# The footbib package<sup>\*</sup>

Eric Domenjoud Eric.Domenjoud@loria.fr

## 2004/06/04

## Contents

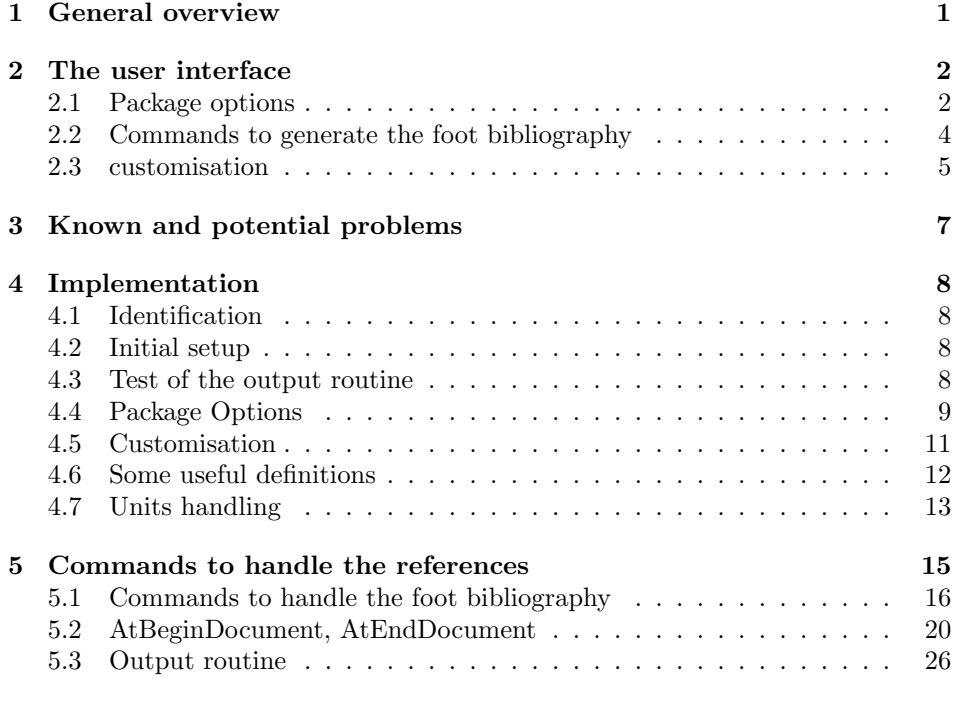

## 1 General overview

This package makes bibliographic references appear as footnotes. It defines a command **\footcite** which is similar to the **\cite** command of LATEX but the references cited in this way are inserted at the bottom of the pages. This foot bibliography does not conflict with the standard one and both may exist simultaneously in a document. The command \cite may still be used to produce the standard bibliography.

The foot bibliography uses its own style and bibliographic database which may be specified independently of the standard one. Any standard bibliography

 $*$ This file has version number 2.0.4, last revised  $2004/06/04$ .

style may be used. If the style does not provide explicit labels (e.g. plain), the references are numbered. The default is to number the references in the order in which they appear in the thebibliography environment. This may be overridden through options which allow the user to define a *numbering unit*. Then the references will be numbered in the order in which they are cited in the unit and the numbering restarts from 1 in each unit. The numbering unit may be a page, a double page, a chapter, a part or the whole document. Chapter and part may be used only if they are defined by the document class.

The user may also define a citation unit which may be a page, a double page, a chapter, a part or the whole document. The text of a reference will be inserted only once in each citation unit, on the page where the first citation occurs in the unit.

The mechanism used to put a reference only once in each citation unit may require several runs of LAT<sub>EX</sub> (usually at least two) before the references find their exact place. If necessary, LATEX will issue, near the end of the document, a warning saying

#### Package footbib Warning: Bibliography not yet stable. Rerun LaTeX.

Using footbib in a document  $\langle doc\rangle$ .tex produces a file  $\langle doc\rangle$ .fb.aux. One must pass the argument  $\langle doc \rangle$ . fb to BIBT<sub>EX</sub> to produce the bibliography which will be put in the file  $\langle doc\rangle$ .fb.bbl. The exact sequence of commands is

```
latex \langle doc\ranglebibtex \langle doc\rangle.fb
latex \langle doc\ranglelatex \langle doc\rangle. . .
```
Note: The name  $\langle doc\rangle$ .fb.aux might cause some problem on systems which do not allow a double extension in a file name or put a limit on the length of file names. A user command is provided to change it (see section 2.3).

At the beginning of the document, footbib inputs the bibliography from the file  $\langle doc\rangle$ .fb.bbl (or the name given by the user). If one wants to include the thebibliography environment in the main document, this may be done with a filecontents environment before the \documentclass command. See the LAT<sub>F</sub>X 2<sub>ε</sub> documentation for more details about this environment.

## 2 The user interface

#### 2.1 Package options

#### 2.1.1 oneside/twoside

oneside The oneside and twoside options affect the behaviour of footbib when either twoside unit (citation or numbering) is the page. In oneside mode, the actual unit is a single page while in twoside mode, the unit is a double page. These options may be used to override a global oneside or twoside option.

#### 2.1.2 citeonce[\*]

citeonce The citeonce option overrides the default citation unit. footbib puts the text citeonce\* of a reference only once in each citation unit which may be a (double) page, a chapter, a part or the whole document. The default citation unit is the page in oneside mode and the double page in twoside mode. The new citation unit (chapter, part or document) is given as an optional argument between parentheses (citeonce(chapter), citeonce(part) or citeonce(document)). If no argument is supplied, document is assumed. The argument chapter (resp. part) may be used only if the document class defines \chapter (resp. \part). The argument page may also be used but has a somehow special meaning. It defines a citation unit which is not overridden by another citeonce option but instead has a cumulative effect. For instance if one says

\usepackage[twoside,citeonce(page),citeonce(chapter)]{footbib}

then each double page and also each \chapter command starts a new citation unit. This may be useful if one wants a chapter to start a new unit even if it starts on a right page. It is only meaningful in twoside mode in conjunction with another citeonce option. In all other cases, it has no effect.

The citeonce option has a star form citeonce\* with the same optional argument. When the star form is used, for each subsequent citation of a reference in the same citation unit but on another (double) page, the text of the reference is not omitted but replaced with a cross reference to the first citation in the same citation unit. The page argument is not available since it would have no effect.

#### 2.1.3 firstcite

firstcite The firstcite option affects the way the references are labelled. When the bibliography style does not provide explicit labels, the references are numbered. The default is to assign to each reference a static label which is its order in the thebibliography environment. The label is then the same for all citations of a given reference. The firstcite option causes the references to be numbered dynamically according to the order of their first citations. firstcite takes an optional argument between parentheses firstcite( $\langle \text{unit}\rangle$ ) which defines the numbering unit. The numbering restarts then from 1 in each numbering unit. The argument  $\langle unit \rangle$  may take the value page, chapter, part or document. If page is used, then the numbering unit is a page in oneside mode and a double page in twoside mode. If no argument is supplied, document is assumed.

> The effect of several firstcite options is cumulative in the sense that if one says for instance

#### \usepackage[twoside,firstcite(page),firstcite(chapter)]{footbib}

then each double page and each **\chapter** command starts a new numbering unit. This means that a \chapter command starts a new numbering unit even if it is on a right page.

If the bibliography style provides explicit labels, the firstcite option has no effect.

2.1.4 crossrefs[\*] and nocrossrefs

crossrefs When an entry in the bibliographic database contains a CROSSREF field, BibTEX

crossrefs\* nocrossrefs 3 includes the cross-referenced entry in the bibliography and puts a \cite command in the entry where the CROSSREF field occurs. If no standard bibliography is produced, LATEX will complain about an undefined reference. One may generally inhibit this behaviour of BIBT<sub>E</sub>X by invoking it with the  $\text{-min-crossrefs}=\langle \textit{number} \rangle$ option which tells how many times an entry must be cross-referenced before it is included in the bibliography and replaced with a  $\text{cite}\; \cdot \text{command.}$  Setting  $\langle \text{number} \rangle$ to a large value will generally inhibit the cross-referencing mechanism. However, this option has no effect if the cross-referenced entry is explicitely cited in the document.

The crossrefs option of footbib solves this problem by replacing each **\cite** command in a foot reference with \footcite (see the description of this command below). The star form crossrefs\* replaces the \cite command with a \footcite\*, which means that the text of the reference is not inserted. It is then the responsibility of the user to insert the text in the right place with a \footnocite command. Of course, standard citation through \cite is not possible anymore in a foot reference when either form of this option is used.

A nocrossrefs option is also provided to inhibit this behaviour in case it is not wanted but crossrefs occurs in the global options.

#### 2.1.5 split and nosplit

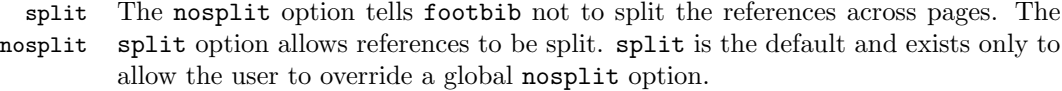

#### 2.2 Commands to generate the foot bibliography

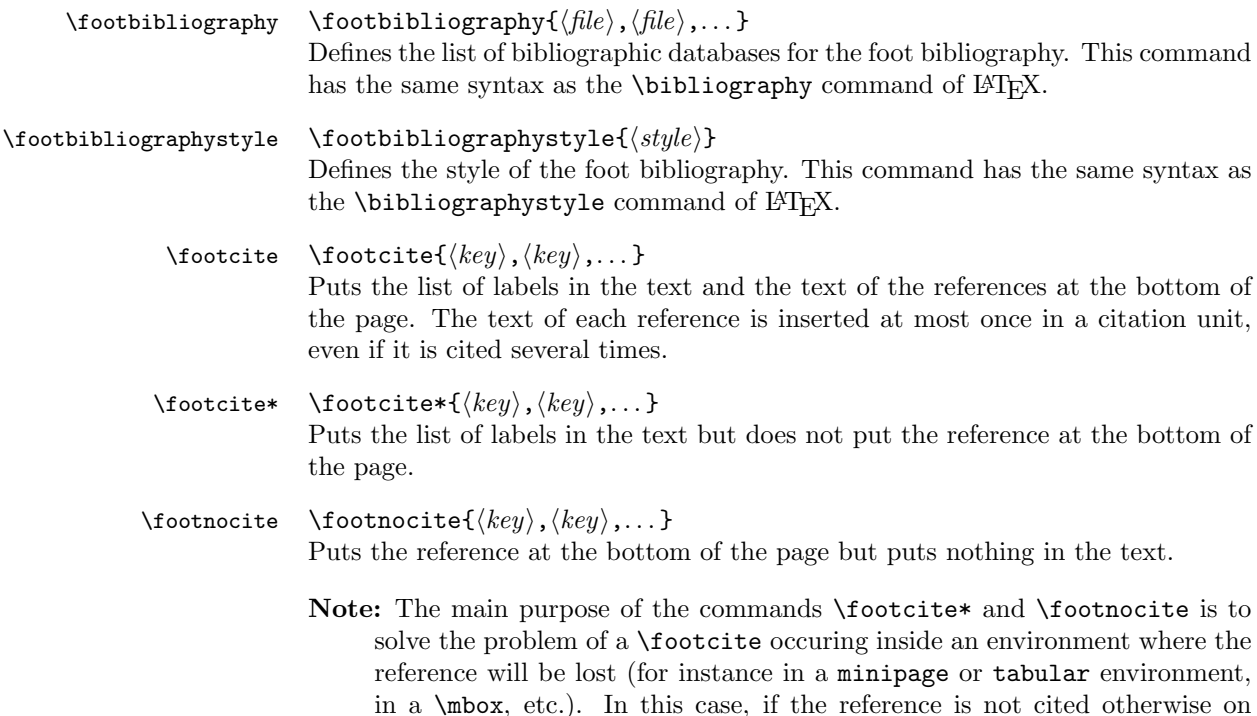

the same page, it won't show up at the bottom of the page. It suffices to

add a \footnocite command just before or after this environment. The command  $\text{footcite}(\text{key})$  is more or less (but not completely) equivalent to \footcite\*{ $\{key\}$ \footnocite{ $\{key\}$ .

#### 2.3 customisation

\footbibliographyname The basename of the .aux and .bbl files used for the foot bibliography may be redefined by **\footbibliographyname**{ $\langle name \rangle$ }. The default value is **\footbibliographyname** fb<sup>1</sup> which causes footbib to read the bibliography from \jobname.fb.bbl and to use \jobname.fb.aux as an auxiliary file. This command may be used only in the preamble. The name supplied to \footbibliographyname must be different from the name of the main document.

\putfootcitelabel \footcitelistformat

\footcitelabel The list of citations in the text may not be typeset in one step as done by the \cite command of LATEX. The reason is that the command which creates the text of the foot reference must be inserted after each citation. The way  $(E)$ TEX handles insertions makes them vanish if they occur in a box. Hence if the command which formats the list of citations puts them in a box, the text is lost and the references do not show up at the bottom of the page. All references could be inserted at once, either before or after the list of citations but if this list gets split across pages, the text of some references could show up on the wrong page. Hence the list is created one piece at a time and the text of the corresponding reference is inserted after each citation. The list of citation is created as follows:

- 1) start of list
- 2) for each citation:
	- a) if it is not the first one, separator of citations
	- b) label of the reference, to which **\footcitelabel** is applied
	- c) insertion of the text of the reference
- 3) end of list

The separator of citations is made of two parts:  $\langle{}sep_1\rangle$  and  $\langle{}sep_2\rangle$ . The command  $\putfootnotesize{\text{set} is applied to each component of the list, excepted } \langle sep_2 \rangle$ which is put as such. Typically,  $\langle s e p_2 \rangle$  is a separator which may disappear at a line break, like a penalty or some spacing. That's why \putfootcitelabel is not applied to it so that it won't be put in a box. The effect is as follows:

```
\putfootcitelabel{hstart of listi}
\putfootnotesize \verb|\potcitelabel{{|label{{|label|}}}\langle insertion\ of\ the\ text\ of\ reference\ 1 \rangle\verb|\putfootcitelabel{eq:sepp1}|\langle{}sep_2\rangle{}\putfootcitelabel{\footcitelabel{label 2}}
\langle insertion\ of\ the\ text\ of\ reference\ 2\rangle\putfoot{tellelabel({sep1)}\langle{}sep_2\rangle{}.
   .
   .
```
 $\putfootnotesize \verb+\footctitle+label{\label{label1}$ 

 $1$  jobname is a primitive T<sub>E</sub>X command which holds the name of the main document.

 $\langle insertion\ of\ the\ text\ of\ reference\ n\rangle$ \putfootcitelabel{hend of listi}

Each component of the list may be redefined as follows:

```
\renewcommand*\footcitelabel[1]{...}
\renewcommand*\putfootcitelabel[1]{. . . }
\otimesitelistformat\langle start \ of \ list \rangle\langle sep_1 \rangle\langle sep_2 \rangle\langle end \ of \ list \rangle
```
Here are some examples of the variations allowed by this mechanism.

example 1: list of citations a la  $\cancel{B T_F X}$ : [label 1, label 2, ...]

```
\renewcommand*\footcitelabel[1]{#1}
\renewcommand*\putfootcitelabel[1]{#1}
\footnotesize\label{cor:1000}\label{1000}\label{1000}\label{1000}\label{1000}\label{1000}
```
example 2: ditto but the list may not be cut

.

. . .

. .  $\footnotesize\label{cor:10000}\label{cor:10000}\label{cor:10000}\label{cor:10000}\label{cor:10000}\label{cor:10000}\label{eq:10000}\label{eq:10000}\label{eq:10000}\label{eq:10000}$ 

example 3: the list is raised and the labels are separated only by commas, without any space:  $\left[ \text{label 1,label 2, \ldots} \right]$ 

```
\renewcommand*\footcitelabel[1]{#1}
\renewcommand*\putfootcitelabel[1]{\textsuperscript{\normalfont#1}}
\footcitelistformat[,{\penalty1000\relax}]
```
example 4: ditto, but no brackets around the list of labels:  $\frac{\text{label 1,label 2, ...}}{\text{label 2, ...}}$ 

\footcitelistformat{},{\penalty1000\relax}{}

example 5: [label 1], [label 2],  $\dots$ 

```
\renewcommand*\footcitelabel[1]{[#1]}
\renewcommand*\putfootcitelabel[1]{#1}
\footnotesize\label{f:foot} \footcitelistformat{}, {\penalty1000\\]}{}
```
The default definitions are the ones of example 3 above.

\footbibskip The foot bibliography is separated from the rest of the page by a vertical skip \footbibrule of length \footbibskip in which a horizontal line is drawn by the command \footbibrule. The length of the skip and the horizontal line may be redefined in the preamble by

> \setlength\footbibskip{. . . } \renewcommand\footbibrule{. . . }

CAUTION: \footbibrule must take zero vertical space.

\footreflabel The label of the foot reference is formated by the macro \footreflabel which takes the label as argument. It may be redefined by  $\remnumand*\footnotesize{\footnotesize{bottom}}$ . }.

- \footrefstyle The label and the text of the reference at the bottom of the page are typeset in the style defined by the command \footrefstyle which may be redefined in the preamble by \renewcommad\footrefstyle{. . . }. The default definition is \normalfont\footnotesize.
	- \footxref The options citeonce\*( $\langle \text{unit} \rangle$ ) tells footbib to replace the text of each reference but the first in each citation unit with a cross-reference to the last place where the full text of the reference appeared. The text of the cross-reference is generated by the command  $\text{footxref}$  which takes two arguments: (1) the label and (2) the page of the last full citation. \footxref may be redefined in the preamble by \renewcommand\*\footxref[2]{. . . }.

## 3 Known and potential problems

- The foot bibliography is not sorted. The references appear at the bottom of the page in the order in which they are cited on the page.
- If a float is inserted at the bottom of the page, the foot bibliography is put above it, like footnotes.
- The result is not very nice in twocolumn mode. The references should be balanced between the two columns of the page (if there are two) or put in the right column like the package ftnright of Frank Mittelbach does for footnotes.
- footbib does not work with most packages which modify the output routine of LATEX: multicol, ftnright, floatflt, wrapfig, etc.
- At present, the convergence is not proved. There is no guarantee that the references eventually find their place. However, footbib was used in large documents (several hundreds pages) and such a problem never occured.
- The references must not contain any verbatim environment. But \verb is allowed since it is sometime used to typeset filenames, URL's, etc.
- The braces must be balanced in the references, excepted the ones that might occur inside the argument of a \verb command. This implies that a reference may not contain say  $\hbar$   $\hbar$ ,  $\hbar$  which is otherwise correct in  $(\Delta)$ T<sub>E</sub>X.
- When references are numbered, the space between the label and the reference itself may be too large because the longest label is determined from the argument of  $\begin{bmatrix}$  begin{thebibliography}{ $\{longest \ label\}$  and its length is used for all references. If all references on a page have small numbers and the bibliography contains many references (say more than 100), this length is not reliable. The longest label should be deduced from the maximal number of foot references on a page, but this may not be known at the beginning of the document, at least at the first run. At the second run, the information could be deduces from what was written into the .aux file, provided the **\nofiles** command was not used (otherwise, the .aux file was not written). When per page numbering is used (option firstcite(page)), the longest label could also be simply initialised to 99 which is not too large and should be enough.

## 4 Implementation

#### 4.1 Identification

```
1 (*package)
```

```
2 \NeedsTeXFormat{LaTeX2e}
```

```
3 \ProvidesPackage{footbib}[\filedate\space v\fileversion\space(E.Domenjoud)]
```
#### 4.2 Initial setup

Some badly behaved packages (written for LATEX 2.09) change the catcodes before the beginning of the document and make some commands like **\@for** unusable. The catcodes needed in the definitions are set here and restored at the end of the package.

```
4 \@makeother\'
5\edef\@tempa{\catcode\string'\string'=\the\catcode\string''\relax}
6 \def\@tempb#1{\catcode'\noexpand#1\string=\the\catcode'#1\relax}
7 \edef\@tempa{\@tempa
8 \@tempb\:\@tempb\?\@tempb\=\@tempb\<\@tempb\>\@tempb\+\@tempb\-%
9 \@tempb\.\@tempb\'\@tempb\~}
10 \expandafter\AtEndOfPackage\expandafter{\@tempa}
11 \@makeother\: \@makeother\? \@makeother\= \@makeother\< \@makeother\>
12 \@makeother\+ \@makeother\- \@makeother\. \@makeother\'
13 \catcode'\~=\active
```
#### 4.3 Test of the output routine

If the LATEX  $2\varepsilon$  format is more recent than the package, we test whether the output routine changed. If so, a warning is issued because the user might get unexpected results. The package should work with all previous versions of  $\mathbb{A} \mathbb{F} \mathbb{R} \mathbb{X} \mathbb{2}_{\varepsilon}$ .

When docstrip is used to extract the package, this code is included only if the 'checkoutput' flag is used in addition to 'package'.

```
14 (*checkoutput)
```

```
15 \@ifpackagelater{footbib}\fmtversion\@tempswafalse\@tempswatrue
```

```
16 \if@tempswa
```

```
17 \def\@tempa#1#2{\def\@tempb{#2}\ifx#1\@tempb\else\@tempswatrue\fi}
```

```
18 \@tempswafalse
```

```
19 \@tempa\@specialoutput{\ifnum\outputpenalty>-\@Mii\@doclearpage\else
```

```
20 \ifnum\outputpenalty<-\@Miii\ifnum\outputpenalty<-\@MM\deadcycles\z@
```
21 \fi\global\setbox\@holdpg\vbox{\unvbox\@cclv}\else\global\setbox

```
22 \@holdpg\vbox{\unvbox\@holdpg\unvbox\@cclv\setbox\@tempboxa\lastbox
```
23 \unskip}\@pagedp\dp\@holdpg\@pageht\ht\@holdpg\unvbox\@holdpg\@next

```
24 \@currbox\@currlist{\ifnum\count\@currbox>\z@\advance\@pageht\@pagedp
```

```
25 \ifvoid\footins\else\advance\@pageht\ht\footins\advance\@pageht\skip
```
26 \footins\advance\@pageht\dp\footins\fi\ifvbox\@kludgeins\ifdim\wd

```
27 \@kludgeins=\z@\advance\@pageht\ht\@kludgeins\fi\fi\@reinserts
```

```
28 \@addtocurcol\else\@reinserts\@addmarginpar\fi}\@latexbug\ifnum
```

```
29 \outputpenalty<\z@\if@nobreak\nobreak\else\addpenalty\interlinepenalty
```

```
30 \{f_i\}_{f_i\}_{f_i}
```

```
31 \@tempa\@doclearpage{\ifvoid\footins\ifvbox\@kludgeins{\setbox\@tempboxa
```

```
32 \box\@kludgeins}\fi\setbox\@tempboxa\vsplit\@cclv to\z@
```

```
33 \unvbox\@tempboxa\setbox\@tempboxa\box\@cclv\xdef\@deferlist{\@toplist
```

```
34 \@botlist\@deferlist}\global\let\@toplist\@empty\global\let\@botlist
```

```
35 \@empty\global\@colroom\@colht\ifx\@currlist\@empty\else\@latexerr
36 {Float(s) lost}\@ehb\global\let\@currlist\@empty\fi\@makefcolumn
37 \@deferlist\@whilesw\if@fcolmade\fi{\@opcol\@makefcolumn\@deferlist
38 }\if@twocolumn\if@firstcolumn\xdef\@dbldeferlist{\@dbltoplist
39 \@dbldeferlist}\global\let\@dbltoplist\@empty\global\@colht\textheight
40 \begingroup\@dblfloatplacement\@makefcolumn\@dbldeferlist\@whilesw
41 \if@fcolmade\fi{\@outputpage\@makefcolumn\@dbldeferlist}\endgroup\else
42 \vbox{}\clearpage\fi\fi\else\setbox\@cclv\vbox{\box\@cclv\vfil}\@makecol
43 \@opcol\clearpage\fi}
44 \@tempa\@makecol{\ifvoid\footins\setbox\@outputbox\box\@cclv\else\setbox
45 \@outputbox\vbox{\boxmaxdepth\@maxdepth\@tempdima\dp\@cclv\unvbox\@cclv
46 \vskip\skip\footins\color@begingroup\normalcolor\footnoterule\unvbox
47 \ \ \bot \footnotesize \label{thm:1}48 \@midlist}\global\let\@midlist\@empty\@combinefloats\ifvbox\@kludgeins
49 \@makespecialcolbox\else\setbox\@outputbox\vbox to\@colht{\@texttop\dimen@
50 \dp\@outputbox\unvbox\@outputbox\vskip-\dimen@\@textbottom}\fi\global
51 \maxdepth\@maxdepth}
52 \@tempa\@reinserts{\ifvoid\footins\else\insert\footins{\unvbox\footins}\fi
53 \ifvbox\@kludgeins\insert\@kludgeins{\unvbox\@kludgeins}\fi}
54 \{f_i\}55 \if@tempswa
56 \PackageError{footbib}{the output routine of LaTeX changed}
57 {The output routine of LaTeX changed since the current version of
58 'footbib'.\MessageBreak Since 'footbib' patches this routine,
59 using it may produce unexpected\MessageBreak results. Send a mail to \space
60 Eric.Domenjoud@loria.fr \space to get a new version.\MessageBreak\MessageBreak
61 Type \space X <return> \space to quit or cross your fingers and
62 just type <return>.\MessageBreak}
63 \fi
64 \langle/checkoutput\rangle
```
#### 4.4 Package Options

#### 4.4.1 Initial code

```
\iffb@twoside
First we define some switches which record the user options. The switch
  \iffb@citeonce
  \iffb@pagecite
 \Theta the chaptercite then the document is in two side mode but the packages don't know it.
   \fb@partcite 65\newif\iffb@twoside
 \iffb@firstcite 66\newif\iffb@citeonce \fb@citeoncefalse
   \iffb@pagenum
67 \newif\iffb@pagecite \fb@pagecitefalse
  \fb@chapternum
68 \let\fb@chaptercite\@empty
     \fb@partnum
69 \let\fb@partcite\@empty
      \iffb@xref
70 \newif\iffb@firstcite \fb@firstcitefalse
\iffb@crossrefs
\iffb@xcrossrefs
   \iffb@nosplit
                 \iffb@twoside is initialised from the current value of \if@twoside because de-
                 fault global options are not passed to packages. If one says \documentclass{book}
                                            \let\iffb@twoside\if@twoside
                 71 \newif\iffb@pagenum \fb@pagenumfalse
                 72 \let\fb@chapternum\@empty
                 73 \let\fb@partnum\@empty
                 74 \newif\iffb@xref \fb@xreffalse
                 75 \newif\iffb@crossrefs \fb@crossrefsfalse
                 76 \newif\iffb@xcrossrefs \fb@xcrossrefsfalse
                 77\newif\iffb@nosplit \fb@nosplitfalse
```
\fb@checksec The macro \fb@checksec checks whether its first argument (a sectioning com-

mand) is defined. If so, the second argument (a list of command) is executed. Otherwise an error is raised and the second argument is discarded. It is called while processing the options which must patch a sectioning command.

\newcommand\fb@checksec[2]{%

```
79 \ifx#1\@undefined
```

```
80 \PackageError{footbib}{Bad option '\CurrentOption'}%
```
{{footbib}: The current document class does not define '\string#1'}%

```
82 \else
```
#2%

\fi}

#### 4.4.2 Declaration and processing of options

```
oneside
85 \DeclareOption{oneside}{\fb@twosidefalse}
    twoside
86 \DeclareOption{twoside}{\fb@twosidetrue}
 firstcite 87 \DeclareOption{firstcite}{\fb@firstcitetrue}
            88 \DeclareOption{firstcite(page)}{\fb@firstcitetrue\fb@pagenumtrue}
            89 \DeclareOption{firstcite(chapter)}{\fb@firstcitetrue
            90 \fb@checksec\chapter{\def\fb@chapternum{\fb@newnumunit}}}
            91 \DeclareOption{firstcite(part)}{\fb@firstcitetrue
            92 \fb@checksec\part{\def\fb@partnum{\fb@newnumunit}}}
            93 \DeclareOption{firstcite(document)}{\fb@firstcitetrue}
   citeonce
94 \DeclareOption{citeonce}{\fb@citeoncetrue}
 citeonce*
            95 \DeclareOption{citeonce(page)}{\fb@pagecitetrue}
            96 \DeclareOption{citeonce(chapter)}{\fb@citeoncetrue
            97 \fb@checksec\chapter{\def\fb@chaptercite{\fb@newciteunit}}}
            98 \DeclareOption{citeonce(part)}{\fb@citeoncetrue
            99 \fb@checksec\part{\def\fb@partcite{\fb@newciteunit}}}
            100 \DeclareOption{citeonce(document)}{\fb@citeoncetrue}
            101 \DeclareOption{citeonce*}{\fb@citeoncetrue\fb@xreftrue}
            102 \DeclareOption{citeonce*(chapter)}{%
            103 \ExecuteOptions{citeonce(chapter)}\fb@xreftrue}
            104 \DeclareOption{citeonce*(part)}{%
            105 \ExecuteOptions{citeonce(part)}\fb@xreftrue}
            106 \DeclareOption{citeonce*(document)}{\ExecuteOptions{citeonce*}}
  crossrefs
107 \DeclareOption{crossrefs}{\fb@crossrefstrue\fb@xcrossrefstrue}
 crossrefs*
108 \DeclareOption{crossrefs*}{\fb@crossrefstrue\fb@xcrossrefsfalse}
nocrossrefs
109 \DeclareOption{nocrossrefs}{\fb@crossrefsfalse\fb@xcrossrefsfalse}
      split
110 \DeclareOption{split}{\fb@nosplitfalse}
    nosplit
111 \DeclareOption{nosplit}{\fb@nosplittrue}
            112 \ProcessOptions*
            113 \iffb@pagecite
            114 \fb@citeoncefalse
            115 \fb@xreffalse
            116 \fi
            117 \let\fb@firstcitetrue\@undefined \let\fb@firstcitefalse\@undefined
            118 \let\fb@citeoncetrue\@undefined \let\fb@citeoncefalse\@undefined
            119 \let\fb@pagecitetrue\@undefined \let\fb@pagecitefalse\@undefined
            120 \let\fb@xreftrue\@undefined \let\fb@xreffalse\@undefined
```

```
121 \let\fb@crossrefstrue\@undefined \let\fb@crossrefsfalse\@undefined
122 \let\fb@xcrossrefstrue\@undefined \let\fb@xcrossrefsfalse\@undefined
123 \let\fb@pagenumtrue\@undefined \let\fb@pagenumfalse\@undefined
124 \let\fb@nosplittrue\@undefined \let\fb@nosplitfalse\@undefined
125 \let\fb@checksec\@undefined
```
\chapter At the beginning of the document, the commands \chapter and \part are \part patched if necessary so that they start a new citation or numbering unit. This is achieved by adding in front of them the commands hold in \fb@chaptercite, \fb@chapternum, \fb@partcite and \fb@partnum defined while processing the options. When a command is patched, a \clearpage is added so that a new unit always starts at the top of a page.

126 \AtBeginDocument{%

- 127 \begingroup
- 128 \def\@tempb#1{%
- 129 \ifx\@tempa\@empty\else
- 130 \edef\@tempa{\noexpand\clearpage\@tempa}%
- 131 \toks@\expandafter\expandafter\expandafter{\expandafter\@tempa#1}%
- 132 \xdef#1{\the\toks@}%
- $133 \qquad \qquad \text{if } \mathbf{i} \mathbf{\}$ %
- 134 \let\fb@newnumunit\relax
- 135 \let\fb@newciteunit\relax
- 136 \edef\@tempa{\fb@partcite\fb@partnum}%
- 137 \@tempb\part
- 138 \edef\@tempa{\fb@chaptercite\fb@chapternum}%
- 139 \@tempb\chapter
- 140 \endgroup}

#### 4.5 Customisation

#### 4.5.1 Basename of the files used for the foot bibliography

\footbibliographyname The basename of the .aux and .bbl files is produced by the command \fb@bibname which is redefined by a call to **\footbibliographyname** in the preamble.

> \footbibliographyname first checks that its argument is different from \jobname. Since the characters in \jobname have catcode 12 (other), the first two commands below yield the argument of \footbibliographyname also with catcodes 12 so that it may be compared to  $\iota$  is obname.

```
141 \newcommand*\footbibliographyname[1]{%
142 \edef\@tempa{#1}%
143 \edef\@tempa{\expandafter\strip@prefix\meaning\@tempa}%
144 \edef\@tempb{\jobname}%
145 \ifx\@tempa\@tempb
146 \PackageError{footbib}{Bad argument '#1'\on@line}%
147 {The name supplied to '\string\footbibliographyname' must be
148 different from the name\MessageBreak
149 of the current document to avoid conflicts with the standard
150 bibliography.\MessageBreak\MessageBreak
151 Type \space X <return> \space to quit.\MessageBreak}%
152 \else
153 \xdef\fb@bibname{#1}%
154 \fi}
155 \@onlypreamble\footbibliographyname
```
#### 4.5.2 Layout of the list of citations in the text

```
\footcitelabel
   \putfootcitelabel
\footcitelistformat
\fb@putfootcitelabel
      \fb@citestart
```
\fb@citesep sion is applied. This avoids unwanted spacing inside the list while allowing some \fb@citeend additional spacing after it. The macro \footcitelistformat defines the macros Here we define the layout parameters for the list of citations in the text. We define an additional macro \fb@putfootcitelabel which is essentially \putfootcitelabel. Only \scriptspace and \mathsurround are set to 0 pt in case \putfootcitelabel involves some math. The modified version is applied to all components of the citation list but \fb@citeend to which the standard ver-

\fb@citestart, \fb@citesep and \fb@citeend used by \fb@cite to build the list of citations in the text.

```
157 \newcommand*\footcitelabel[1]{#1}
158 \newcommand*\putfootcitelabel[1]{\textsuperscript{\normalfont#1}}
159 \newcommand*\fb@putfootcitelabel[1]{%
160 {\m@th\scriptspace\z@\putfootcitelabel{#1}}}
161 \newcommand*\footcitelistformat[4]{%
162 \def\fb@citestart{\fb@putfootcitelabel{#1}}%
163 \def\fb@citesep{\fb@putfootcitelabel{#2}#3}%
164 \def\fb@citeend{\putfootcitelabel{#4}}}%
165 \footcitelistformat[,{\penalty\@m}]
```
#### 4.5.3 Appearance of the foot bibliography

```
\footbibskip
 \footbibrule
\footrefstyle
\footreflabel
    \footxref
and no limit on the height of the foot bibliography.
      \fb@ins
166 \newinsert\fb@ins
               Here are defined all the layout parameters for the foot bibliography. \fb@ins is the
               insertion number for the foot bibliography. It is not really the right place for its
               declaration but it is needed to define the user definable parameter \footbibskip.
               By the way we set all the parameters for these insertions: 1 to 1 magnification
               167 \count\fb@ins=1000
               168 \AtBeginDocument{\dimen\fb@ins=\textheight}
               169 \newcommand\footbibskip{\skip\fb@ins}
               170 \footbibskip=\bigskipamount
               171 \newcommand\footbibrule{\kern-3\p@\hrule\kern 2.6\p@}% \hrule is .4pt high
               172 \newcommand\footrefstyle{\normalfont\footnotesize}
               173 \newcommand*\footreflabel[1]{[#1]}
```

```
174 \newcommand*\footxref[2]{See~#1~on page~#2.}
```
#### 4.6 Some useful definitions

```
\fb@vedef
\fb@doactive
```
The keys of the references must be read and written more or less verbatim. Since some packages make some characters permanently active, the catcodes should be changed before reading or writing a key or a list of keys and reset afterward. Unfortunately, in some situations this is not possible because the catcodes have already been attached to the characters. One solution is to scan the key and replace each active character with its non-active equivalent but this is fairly costly and does not work if some active character have been let equal to a non-active one or is hidden in a command occuring in the (list of) key(s). Another solution is to use \meaning to get a verbatim copy of the keys but this does not allow them

to contain commands like in \foocite{\mylistofcitations} The method used here consists in redefining the active characters so that their expansion produces the same character with a catcode 12 (other). Then an expansion of the key yields a verbatim copy of it. This mechanism allows the list of keys to contain itself commands which expand in the normal way. All characters which may both be active in the document and appear in the key of a reference must be treated in this way. Since BibTEX allows almost any character in a key, it is safer to consider all characters which may be active in a document. No matter that they indeed are. The command \dospecials usually contains, among other, all such characters, each one escaped and preceded by  $\text{do}$ . The LAT<sub>EX</sub> 2<sub> $\varepsilon$ </sub> kernel defines  $\text{do}$  specials as

```
\def\dospecials{\do\\\do\\\do\{\do\}\do\$\do\&\do\#\do\^\do\_\do\%\do\~}
```
Any package which define new *special* characters should add them to this list.

An active character is needed to start with. Since  $\tilde{ }$  was made active at the beginning of the package, it may be safely used for this purpose.

```
175\newcommand*\fb@doactive[1]{\lccode'<sup>--</sup>"#1\lowercase{\def<sup>-*</sup>{\string<sup>-*</sup>}}}
176 \newcommand*\fb@vedef[2]{%
```

```
177 \begingroup
```

```
178 \let\do\fb@doactive \dospecials
```
179 \edef\@tempa{\endgroup\def\noexpand#1{#2}}%

```
180 \@tempa}
```
\fb@namexdef \fb@namexdef is similar to the \@namedef command of LATEX but uses \xdef instead of \def

181 \newcommand\*\fb@namexdef[1]{\expandafter\xdef\csname#1\endcsname}

\fb@auxout \fb@writeaux \fb@auxout is the auxiliary file used to record information about citations and as input to BIBT<sub>E</sub>X. The commands \footbibliographystyle and \footbibliography do an immediate \write to this file. However, since these commands may be used in the preamble, this file might not yet be open for writing at the time they are used. We must wait until the end of the preamble before opening the auxiliary file to give the user a chance to define its name with \footbibliographyname. Therefore, we define the macro \fb@writeaux which postpones the write until the beginning of the document. It is somehow a delayed immediate write which means that the write will be performed as soon as possible, i.e. as soon as the auxiliary file is open for writing. This definition is temporary and will be changed to a true immediate write by \AtBeginDocument.

```
182 \newwrite\fb@auxout
183 \newcommand*\fb@writeaux[2]{%
184 \AtBeginDocument{%
185 \if@filesw
186 \immediate\write\fb@auxout{\string#1{#2}}%
187 \fi}}
```
### 4.7 Units handling

\fb@numunit \fb@citeunit \fb@xrefunit We handle 3 counters: the *numbering unit* counter  $(\delta)$ , the *ci*tation unit counter (\fb@citeunit) and the cross-referencing unit counter (\fb@xrefunit). This last counter is meaningful only if a citeonce\* option was

used. It essentially counts pages in oneside mode and double pages in twoside mode. However, if the citation unit is a chapter (resp. a part), each \chapter (resp. \part) command also increments this counter.

```
188 \newcount\fb@numunit \fb@numunit\@ne
189 \newcount\fb@citeunit \fb@citeunit\@ne
190 \newcount\fb@xrefunit \fb@xrefunit\@ne
```

```
\fb@refciteunit
The macros \fb@ref. . . unit and \fb@refpage hold the units and the page of the
\fb@refxrefunit
current citation.
 \fb@refnumunit 191\newcommand\fb@theunits{%
    \fb@refpage
192 {\the\fb@citeunit}{\the\fb@xrefunit}{\the\fb@numunit}{\thepage}}
   \fb@theunits
193 \newcommand*\fb@getunits[1]{%
  \fb@getunits 194
 \fb@get@units 195
                     \ifx#1\relax
                       \xdef#1{{\fb@key}\fb@theunits}%
                196 \fi
                197 \expandafter\fb@get@units#1}
                198 \newcommand*\fb@get@units[5]{%
                199 \def\fb@refciteunit{#2}%
                200 \def\fb@refxrefunit{#3}%
                201 \def\fb@refnumunit{#4}%
                202 \def\fb@refpage{#5}}%
\fb@newciteunit
The macros \fb@newciteunit and \fb@newnumunit are called by the patched
\fb@newnumunit
                versions of \part or \chapter to start a new citation or numbering unit. The
                 patched sectioning unit also forces a page break so that a unit always starts at the
                 top of a page.
```

```
203 \newcommand\fb@newciteunit{%
204 \global\advance\fb@citeunit\@ne
205 \global\advance\fb@xrefunit\@ne}
206 \newcommand\fb@newnumunit{\global\advance\fb@numunit\@ne}
```
\fb@checkpage \fb@prevpage Each time the page counter is incremented, i.e. at the top of a new page, the macro \fb@checkpage updates the units counters if necessary. We first check whether the current page is a right page. In oneside mode, it is never the case. In twoside mode, it is the case if its number is  $\bf{b@prevpage} + 1$  and is odd, where **\fb@prevpage** is a counter which holds the number of the last shiped out page. If the number of the current page is not  $\Theta$  previous  $+ 1$ , it means that either the user has manually changed the page counter or the page numbering has changed. In both case, we consider the current page as a left page. If the current page is a right page, we do nothing. Otherwise, it may start a new unit<sup>2</sup> and we update the unit counters.

```
207 \newcount\fb@prevpage \fb@prevpage\@ne
208 \newcommand*\fb@checkpage{%
209 \@tempswatrue
210 \iffb@twoside
211 \global\advance\fb@prevpage\@ne
212 \ifnum\fb@prevpage=\c@page
213 \ifodd\c@page
214 \@tempswafalse
```
<sup>2</sup> In fact, a right page may also start a new unit if the user used for instance the firstcite(chapter) option and the current page starts a new chapter. But in this case, the units are updated by the \chapter command.

 $215$  \fi 216  $\overline{16}$  $217$  \fi 218 \if@tempswa

The counter \fb@numunit is incremented if the switch \iffb@pagenum is true, i.e. the option firstcite(page) was used.

```
219 \iffb@pagenum
220 \global\advance\fb@numunit\@ne
221 \sqrt{f}
```
The switch **\iffb@citeonce** is true iff a citeonce or citeonce\* option was used. In this case, the \fb@citeunit counter is incremented by the \chapter or \part command. We just increment \fb@xrefunit in case citeonce\* was used. If \iffb@citeonce is false, the citation unit is the (double) page and we increment \fb@citeunit. Since no citeonce\* option was used, we do not need to handle \fb@xrefunit.

222 \iffb@citeonce 223 \global\advance\fb@xrefunit\@ne  $224$   $\sqrt{924}$ 225 \global\advance\fb@citeunit\@ne  $226$  \fi  $227 \text{ } \text{ } \text{ } 25$ 228 \global\fb@prevpage\c@page}

\c@fb%checkpage The next definition is a trick to make the macro \fb@checkpage execute each time the page counter is incremented. Each counter  $\langle ent \rangle$  declared by  $\{\c{cnt}\$ page} is reset to 0 by \global\c@\cnt\z@ when the counter page is incremented. We define a macro  $\csc x$  which looks like a counter and we say  $\text{Qaddtoreset}\{xxx\}$  (page). To be sure that the user will never define a counter named xxx, we name our macro  $\c{c$ fb%checkpage. The name of the associated pseudo counter is fb%checkpage that the user may normally not type. Each time the page counter is incremented, \global\c@fb%checkpage\z@ is executed. The macro  $\c{ofb\c{checkpage} \star with an assignment (\c{count@}\z{0})$ which uses the  $\geq$  and ends with a counter  $(\text{count@})$  which gobbles the following  $\zeta \ge 0$ . Since we change the catcode of %, it may not be used for comments below.

```
229 \catcode'\%=11
230 \newcommand\c@fb%checkpage{\count@\z@
231 \fb@checkpage
232 \count@}
233 \@addtoreset{fb%checkpage}{page}
234 \catcode'\%=14
```
## 5 Commands to handle the references

\fb@refcount The counter \fb@refcount holds the number of the last numbered reference. It is reset to 0 at the beginning of each numbering unit. 235 \newcount\fb@refcount

\fb@lbl The token registers \fb@lbl and \fb@txt always holds the label and the text of \fb@txt the current reference.

236 \newtoks\fb@lbl 237 \newtoks\fb@txt

\fb@setref \fb@setref stores the current value of the token registers \fb@lbl and \fb@txt \fb@getref  $\setminus$ fb@r. $\langle key \rangle$ in the macro  $\text{if} \text{def } k \in \langle key \rangle$  where  $\langle key \rangle$  is the key of the current reference. This key is always stored in the macro \fb@key. \fb@setref is called each time a component of a reference changes: when it is first read at the beginning of the document, and when the dynamic label or the text of the reference has been updated. \fb@getref does the converse: given a key, it updates \fb@lbl and \fb@txt from \fb@r. $\langle key \rangle$ . 238 \newcommand\fb@setref{%

```
239 \fb@namexdef{fb@r.\fb@key}{{\the\fb@lbl}{\the\fb@txt}}}
240 \newcommand\fb@getref{\afterassignment\fb@txt\fb@lbl}
```
\fb@setlbl \fb@setlbl updates the dynamic label of a reference. \fb@getlbl gets the label \fb@getlbl after calling \fb@setlbl if necessary to update it.

241 \newcommand\fb@setlbl{%

242 \global\advance\fb@refcount\@ne

- 243 \edef\@tempa{{\fb@refnumunit}{\the\fb@refcount}}%
- 244 \global\fb@lbl\expandafter{\expandafter\fb@getlbl\@tempa}%
- 245 \fb@setref
- 246 \the\fb@refcount}
- 247 \newcommand\*\fb@getlbl[2]{\ifnum\fb@refnumunit=#1{#2}\else\fb@setlbl\fi}
- \fb@settxt \fb@gettxt \fb@settxt and \fb@gettxt are similar to \fb@setlbl and \fb@getlbl but update the text of the reference instead of the label. When \fb@settxt is called, the label must have been expanded just before so that it has been updated if necessary. Then \fb@lbl has either the form  ${\langle static \ label \rangle}$  the form \fb@getlbl{ $\langle current$  $numunit\rangle$ }{ $\langle dynamic \ label \rangle$ }. In the later case, the test at the beginning of \fb@getlbl must succeed so that in both cases, the first command in \fb@settxt below assigns the label to \toks@.

```
248 \newcommand\fb@settxt[1]{%
249 \toks@=\the\fb@lbl
250 \toks@\expandafter\expandafter\expandafter{\expandafter
251 \footreflabel\expandafter{\the\toks@}}%
252 \edef\@tempa{{\fb@refciteunit}{\the\toks@}{\fb@refpage}}%
253 \global\fb@txt\expandafter{\expandafter\fb@gettxt\@tempa{#1}}%
254 \fb@setref
255 #1}
256 \newcommand\fb@gettxt[4]{%
257 \ifnum\fb@refciteunit=#1\relax
258 \footxref{#2}{#3}%
259 \else
260 \fb@settxt{#4}%
261 \fi}
```
## 5.1 Commands to handle the foot bibliography

\footbibliography \footbibliographystyle \footbibliography and \footbibliographystyle are the commands which define the bibliography file and the bibliography style. They just write their argument to the auxiliary file. If they are used in the preamble, the \fb@writeaux macro in use is the delayed one. The write will actually take place at the beginning of the document.

```
262 \newcommand\footbibliography{\fb@writeaux\bibdata}
263 \newcommand\footbibliographystyle{\fb@writeaux\bibstyle}
```
\fb@refnotfound When a reference is not found by LATEX, it is replaced by a default one generated by the command \fb@refnotfound which takes the key of the reference as an argument and expands to the default label and the default text.

```
264 \newcommand*\fb@refnotfound[1]{%
265 {?}{*** ERROR: citation '{\normalfont\bfseries#1}' undefined ***}}
```
#### 5.1.1 Creation of the foot references

\footcite All 3 citation commands \footcite, \footcite\* and \footnocite actually call \footcite\* the same macro \fb@cite. Before this call, they just set the flags \iffb@lbl \footnocite and \iffb@txt according to whether the label and the text of the reference are \fb@@cite requested. The settings are as follows:

\fb@optlbl \iffb@lbl \iffb@txt

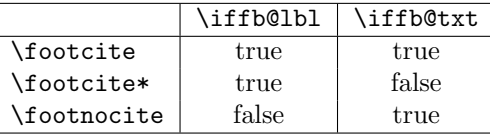

In addition, \footcite calls \fb@@cite to get the optional argument which is put in \fb@optlbl.

```
266 \newif\iffb@lbl
267 \newif\iffb@txt
268 \DeclareRobustCommand\footcite{%
269 \fb@lbltrue\@ifstar{\fb@txtfalse\fb@@cite}{\fb@txttrue\fb@@cite}}
270 \newcommand\footnocite{\fb@lblfalse\fb@txttrue\fb@cite}
271 \newcommand*\fb@@cite[1][\@nil]{%
272 \def\fb@optlbl{#1}%
273 \ifx\fb@optlbl\@nnil
274 \let\fb@optlbl\relax
275 \else
276 \def\fb@optlbl{\fb@putfootcitelabel{, #1}}%
277 \fi
278 \fb@cite}
```
\fb@cite \fb@cite is the macro which handles the list of citations. It calls \fb@xcite to produce the actual label and insert the text of each individual reference.

```
279 \newcommand*\fb@cite[1]{%
280 \fb@vedef\fb@keys{#1}%
281 \iffb@lbl
282 \fb@citestart
283 \def\fb@citea{\let\fb@citea\fb@citesep}%
284 \fi
```
If the list of citation is empty, the  $\@for\>$  loop is not entered and no warning is issued. Therefore, we check for this now.

```
285 \ifx\fb@keys\@empty
286 \PackageWarning{footbib}{Empty citation on page \thepage}%
287 \fi
```

```
288 \@for\fb@key:=\fb@keys\do{%
289 \iffb@lbl\fb@citea\fi
290 \fb@xcite
291 \ifx\fb@deferredcite\@empty\else
292 \begingroup
293 \fb@lblfalse
294 \expandafter\fb@xnocite\fb@deferredcite\@nil
295 \endgroup
296 \fi}%
297 \iffb@lbl\fb@optlbl\fb@citeend\fi}
```
\fb@xfootcite \fb@deferredcite The macro  $\text{b@xfootcite}$  is a replacement for the  $\text{Cite command}$  of  $\text{BTrX}$ inside a foot reference if the crossrefs or crossrefs\* option was used. In both cases, \fb@xfootcite performs a \footcite\*. If the crossrefs option was used, in addition, \fb@xfootcite adds globally the list of citation keys to the list \fb@deferredcite. After the insertion of the current reference has been completed, a \footnocite will be performed for each key in the list. The format of this list is  $\langle key \rangle, \ldots, \langle key \rangle$ , (the trailing comma makes it easier to handle

```
containing only an empty element). This list is initially empty.
298 \newcommand\fb@xfootcite[2][\@nil]{%
299 \footcite*[#1]{#2}%
300 \iffb@xcrossrefs
301 \fb@vedef\fb@keys{#2}%
302 \xdef\fb@deferredcite{\fb@keys,\fb@deferredcite}%
303 \fi}
304 \let\fb@deferredcite\@empty
```
than  $\langle key \rangle, \ldots, \langle key \rangle$  and allows to distinguish between an empty list and a list

\fb@xnocite After the insertion of the current reference has been completed, if some deferred cross-references are present, the macro \fb@xnocite is called. It calls \fb@xcite with \iffb@lbl=false to insert the text of the cross-references if necessary. This might produce more deferred cross-references which will be added to \fb@deferredcite.

```
305 \def\fb@xnocite#1,#2\@nil{%
306 \gdef\fb@deferredcite{#2}%
307 \def\fb@key{#1}%
308 \fb@xcite
309 \ifx\fb@deferredcite\@empty
310 \let\@tempa\@gobble
311 \else
312 \let\@tempa\fb@xnocite
313 \fi
314 \expandafter\@tempa\fb@deferredcite\@nil}
```
\fb@xcite The macro \fb@xcite is called both by \fb@cite and \fb@xnocite to handle each individual citation. It writes to the auxiliary file the information about the citation, puts the label in the text if requested and put the text of the reference on the page if necessary. If the reference is not found, it issues a warning.

> The first command in \fb@xcite removes any space in front of the key. \@empty is inserted after the key to prevent an error in case it is empty.

> If the key is empty or the reference is undefined, the LAT<sub>E</sub>X command \G@refundefinedtrue is used to set the switch \if@refundefined which indicates that some reference was undefined.

```
315 \newcommand\fb@xcite{%
316 \edef\fb@key{\expandafter\@firstofone\fb@key\@empty}%
317 \ifx\fb@key\@empty
318 \PackageWarning{footbib}{Empty citation on page \thepage}%
319 \G@refundefinedtrue
320 \else
321 \@ifundefined{fb@r.\fb@key}%
322 {\G@refundefinedtrue
323 \PackageWarning{footbib}{%
324 Citation '\fb@key' on page \thepage \space undefined}%
325 \fb@getref\fb@refnotfound\fb@key\fb@setref}%
326 {\fb@getref\@nameuse{fb@r.\fb@key}}%
327 \fb@bibcite
328 \iffb@lbl\fb@putfootcitelabel{\footcitelabel{\the\fb@lbl}}\fi
```
The text of the reference is inserted if requested  $(\i{iffb@txtx=true})$  and either it has not yet been inserted in the current citation unit, or a citeonce\* option was used and the last citation was on another (double) page.

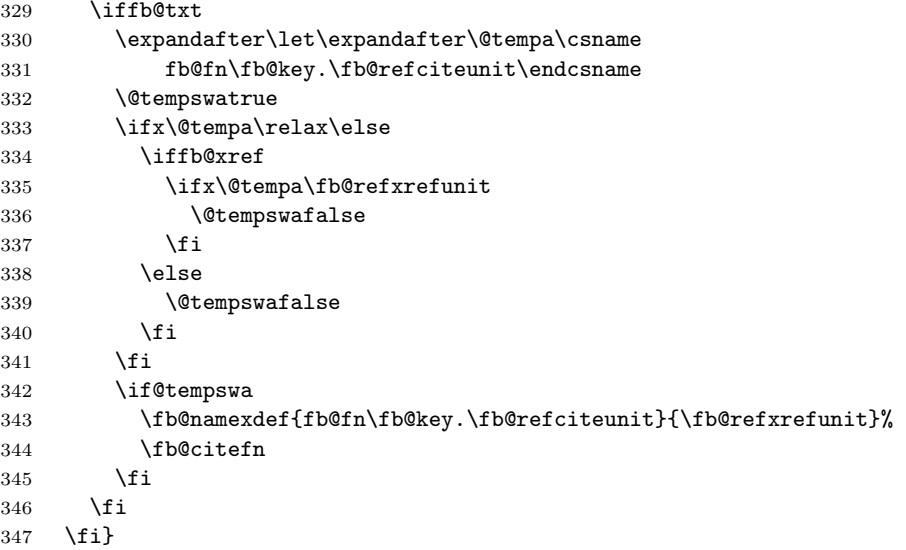

\fb@bibcite \fb@lastrefnumunit \fb@citecount

The command \fb@bibcite writes to the auxiliary file all the informations about the current citation: the key, the units, and the page. It also resets to 0 the counter \fb@refcount if the numbering unit changed between the last reference and the current one. This counter is used to number the references. The counter \fb@lastrefnumunit holds the numbering unit of the last reference. The counter \fb@citecount holds the number of the current citation.

```
348 \newcount\fb@citecount
349 \newcount\fb@lastrefnumunit \fb@lastrefnumunit\m@ne
350 \newcommand\fb@bibcite{%
351 \fb@writeaux\citation\fb@key
352 \global\advance\fb@citecount\@ne
353 \expandafter\fb@getunits\csname fb@c.\the\fb@citecount\endcsname
354 \ifnum\fb@refnumunit=\fb@lastrefnumunit\else
355 \global\fb@lastrefnumunit\fb@refnumunit\relax
356 \global\fb@refcount\z@
357 \fi
```

```
358 \if@filesw
```

```
359 \write\fb@auxout\expandafter{\expandafter\string\expandafter
360 \bibcite\expandafter{\fb@key}\fb@theunits}%
```
\fi}

\fb@citefn \fb@citefn inserts the text of the foot reference. It is called only if the reference was not already cited in the same citation unit or a citeonce\* option was used. The code is mainly borrowed from the footnotes handling in IAT<sub>E</sub>X.

\newcommand\fb@citefn{%

```
363 \insert\fb@ins{%
364 \color@begingroup
365 \reset@font\footrefstyle
366 \interlinepenalty\iffb@nosplit\@M\else\interfootnotelinepenalty\fi
367 \splittopskip 1.2\ht\strutbox
368 \splitmaxdepth \dp\strutbox
369 \floatingpenalty \@MM
370 \hsize\columnwidth
371 \@parboxrestore
372 \ifx\newblock\@undefined\let\newblock\relax\fi
373 \iffb@crossrefs\let\cite\fb@xfootcite\fi
374 \@tempdima\fb@lblwidth
375 \advance\@tempdima\labelsep
376 \leftskip\@tempdima
377 \setbox\@tempboxa\hbox{\footreflabel{\the\fb@lbl}}%
378 \hskip-\@tempdima
379 \ifdim\wd\@tempboxa<\fb@lblwidth
380 \hbox to\fb@lblwidth{\unhbox\@tempboxa\hfil}%
381 \else
382 \box\@tempboxa
383 \fi
384 \hskip\labelsep
385 \rule\z@{1.2\ht\strutbox}\ignorespaces\the\fb@txt\@finalstrut\strutbox
386 \color@endgroup}}
```
### 5.2 AtBeginDocument, AtEndDocument

At the beginning of the document, we read the bibliography file and record all the references. This is memory consuming but the only alternative is to read again the bibliography file for each \footcite command which would be much slower. We must wait until the beginning of the document to give the user a chance to redefine \fb@bibname through \footbibliographyname. The preamble of the bibliography is executed once for all when the bibliography is read. After recording the bibliography, we read the .aux file (if it exists) and record the parameters (citation and numbering unit, page, etc.) of all citations as determined during the previous run. The parameters of the  $n<sup>th</sup>$  citation are recorded in the macro  $\setminus$ fb@c. $\langle n \rangle$ .

\AtBeginDocument{%

Save the current value of \thebibliography and redefine it

\let\fb@savethebibliography\thebibliography

```
389 \let\thebibliography\fb@thebibliography
```

```
390 \let\fb@thebibliography\@undefined
```
Read the bbl file. This executes the preamble, and if a thebibliography environment is found, sets \fb@lblwidth to the length of the longest label and records all references. \fb@lblwidth is initialised with a negative value which allows us to detect afterward whether a thebibliography environment was present.

391 \global\fb@lblwidth=-\maxdimen 392 \fb@refcount\z@ 393 \@input{\fb@bibname.bbl}%

Restore the standard value of \thebibliography

```
394 \let\thebibliography\fb@savethebibliography
395 \let\fb@savethebibliography\@undefined
```
Assign a default value to \fb@lblwidth in case the bbl file was not found or contained no thebibliography environment.

```
396 \ifdim\fb@lblwidth<\z@
397 \settowidth\fb@lblwidth
398 {\footrefstyle\footreflabel{\expandafter\@firstoftwo\fb@refnotfound{?}}}%
399 \fi
```
\bibcite Then read the auxiliary file and record the parameters of each citation

```
\setminusfb@c.\langle num \rangle 400
                         \fb@citecount\z@
                    401 \begingroup
                    402 \let\citation\@gobble \let\bibstyle\@gobble \let\bibdata\@gobble
                    403 \def\bibcite#1#2#3#4#5{%
                    404 \advance\fb@citecount\@ne
                    405 \fb@vedef\fb@key{#1}%
                    406 \fb@namexdef{fb@c.\the\fb@citecount}{{\fb@key}{#2}{#3}{#4}{#5}}}%
                    407 \@input{\fb@bibname.aux}%
                    408 \endgroup
        \fb@auxout Prepare the auxiliary file for writing
                    409 \if@filesw
                    410 \immediate\openout\fb@auxout=\fb@bibname.aux
                    411 \immediate\write\fb@auxout{\relax}%
                    412 \fi
      \fb@writeaux Finally, define a non delayed version of \fb@writeaux.
                    413 \renewcommand*\fb@writeaux[2]{%
                    414 \if@filesw
                    415 \immediate\write\fb@auxout{\string#1{#2}}%
                    416 \{f_i\}%
                    417 }
\fb@thebibliography
      \fb@lblwidth
                    The macro \fb@thebibliography records the length of the longest label in the
                     \langle dimen) register \Phible bibliography and stores each
                     reference in a global macro \Theta: \langle key \rangle where \langle key \rangle is the key of the reference.
                     The references are read one token at a time so that we may detect \verb commands
                     even if they are hidden in groups.
                    418 \newdimen\fb@lblwidth
                    419 \newcommand*\fb@thebibliography[1]{%
```
We open still a new group to prevent our definitions to conflict with macros that might be used by \end{thebibliography}. We let \endthebibliography equal to \endgroup so that it closes this group.

- 420 \begingroup
- 421 \let\endthebibliography\endgroup

Record the size of the longest label

- 422 \settowidth\dimen@{\footrefstyle\footreflabel{#1}}%
- 423 \ifdim\dimen@>\fb@lblwidth\global\fb@lblwidth=\dimen@\fi

\@bracelevel \@bgrouplineno \@on@line \@eat

Some definitions necessary to read the bibliography entries. All these definitions are local since the command \begin{thebibliography} opened a new group. They will be cancelled when \end{thebibliography} is executed. The names of global definitions have the form \fb@. . . while the names of local definitions simply start with  $\Diamond$ ... We reuse as much as possible existing global names so that we do not use memory unnecessarily. the \@bracelevel counter keeps track of groups nesting while reading the bibliography. The \@bgrouplineno counter holds the number of the input line where the current group started. It is used for error messages. \@on@line is similar to the \on@line command of the LATEX  $2\varepsilon$ 

```
kernel but also shows the name of the current file.
               424 \newcount\@bracelevel
               425 \newcount\@bgrouplineno
               426 \def\@on@line{\on@line\space of \fb@bibname.bbl}%
               427 \def\@eat{\let\@tempa= }%
     \@bgroup
\bgroup and \egroup are redefined so that we may distinguish between explicit
     \@egroup
and implicit begin or end group characters.
      \b{p\egroup
                    428 \let\@bgroup{%
                    \let\@egroup}%
               430 \let\bgroup\relax
               431 \let\egroup\relax
     \text{Qactlet } \quad \langle char \rangle \langle m \rangle \text{ makes } \langle char \rangle \text{ active and let it equal to } \langle c \rangle.432 \def\@actlet##1{%
               433 \catcode'##1=\active
               434 \begingroup\lccode'~='##1\lowercase{\endgroup\let~}}%
\@noitemerror \@noitemerror is called to raise an error if anything is seen between \begin{thebibliography}
                and the first \bibitem. If the user types \langle return \rangle at the prompt, the next token
                is swallowed and the processing goes on.
               435 \def\@noitemerr{%
               436 \PackageError{footbib}{Missing \string\bibitem\@on@line}\@empty
               437 \afterassignment\@readbib\@eat}%
\@errifbraces \@errifbraces\langle cmp \rangle compares \@bracelevel with 0 using \langle cmp \rangle (= or >) and
                raises an error if the test succeeds.
               438 \def\@errifbraces##1{%
               439 \ifnum\@bracelevel##1\z@
               440 {\ifx##1>\let\inputlineno\@bgrouplineno\fi
               441 \PackageError{footbib}{%
```
- 443 character\@on@line}\@empty}%
- $444$  \fi}%

Now come all the commands which read and handle the tokens.

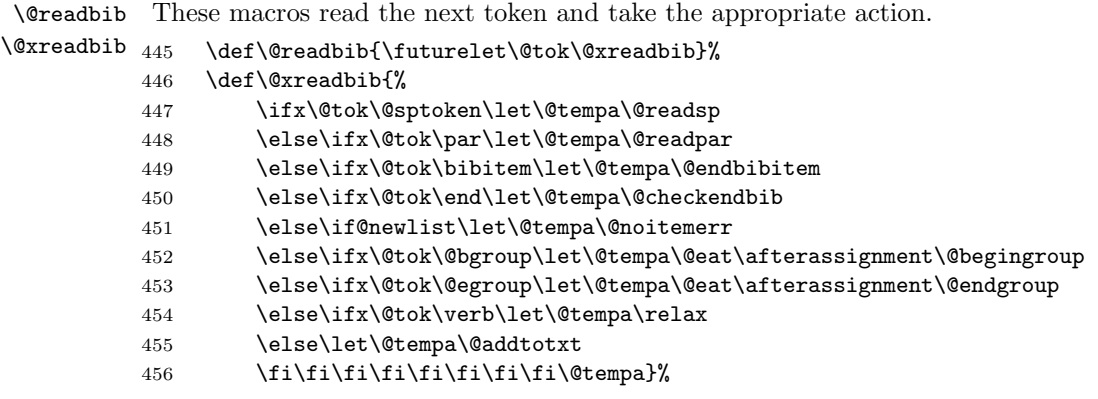

\bibitem \@bibitem \@lbibitem The macro \bibitem is called if the next token is \bibitem. It calls \@lbibitem or \@bibitem depending on whether a label is provided or not. If no label is provided, \@bibitem provides one. The definition of this macro depends on the switch \iffb@firstcite which is true iff a firstcite option was used. If so, a dynamic label is provided. Otherwise, a static label is provided which is the current value of the counter \fb@refcount.

```
457 \def\bibitem{%
458 \@errifbraces>%
459 \@newlistfalse
460 \@ifnextchar[\@lbibitem\@bibitem}%
461 \iffb@firstcite
462 \def\@bibitem{\@lbibitem[\fb@setlbl]}%
463 \else
464 \def\@bibitem{%
465 \advance\fb@refcount\@ne
466 \expandafter\@lbibitem\expandafter[\the\fb@refcount]}%
467 \fi
468 \def\@lbibitem[##1]##2{%
469 \fb@lbl{{##1}}%
470 \fb@vedef\fb@key{##2}%
471 \fb@txt{}%
472 \let\@lastsptok\@empty
473 \@inlabeltrue
474 \@readbib}%
```
\@checkendbib The macro \@checkendbib is called when the next token is \end. It reads the argument of \end and checks whether it is thebibliography. If so it calls \@endbibitem to terminate the current reference (if any) and reinserts \end{thebibliography} which will terminate the bibliography.

```
475 \def\@checkendbib\end##1{%
476 \def\@tempa{##1}\def\@tempb{thebibliography}%
477 \ifx\@tempa\@tempb
478 \def\@tempa{\@endbibitem\end{##1}}%
479 \else
480 \if@newlist
481 \let\@tempa\@noitemerr
482 \else
```
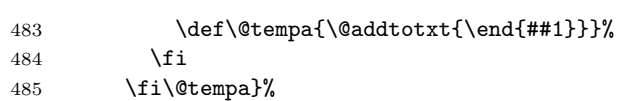

\@endbibitem The macro \@endbibitem terminates the current reference (if any) and calls \fb@setref which stores it in a macro. If the switch \iffb@xref is true, i.e a citeonce\* option was used, \@endbibitem adds to the text of the reference the command \fb@settxt which will modify it dynamically.

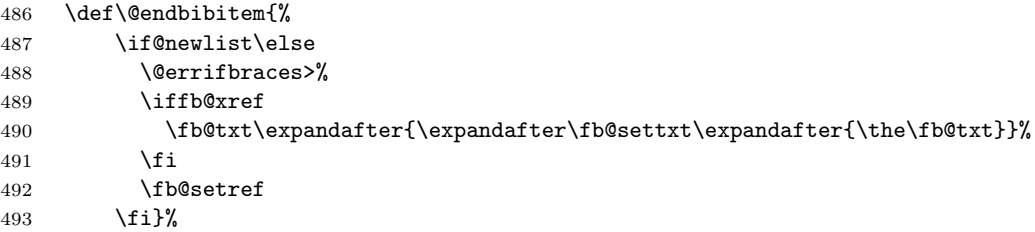

\@addtotxt The macro \@addtotxt adds to the text of the reference so far, first the last space token ( $\langle space \rangle$  or  $\langle part \rangle$  and then its argument.

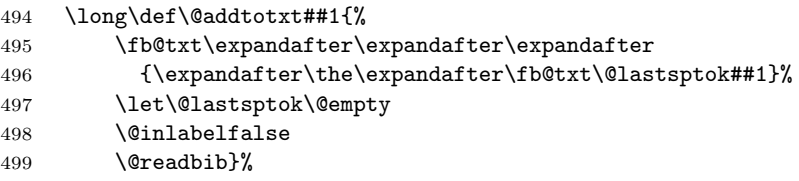

\@lastsptok

 $\langle \text{Preadsp} \rangle$  The *space* tokens  $\langle space \rangle$  and  $\langle \text{par} \rangle$  are handled in a delayed way. They are first \@readpar recorded in a single place (\@lastsptok), so that each one overrides the previous one. The most recent one is added to the text of the reference each time \@addtotxt is called. This mechanism discards any space preceding a \par token and also the \par which occurs generally at the end of each reference.

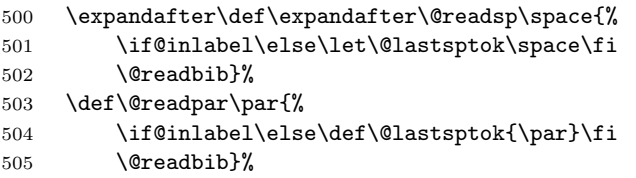

\@begingroup \@endgroup The macros **\@begingroup** and **\@endgroup** are called when a begin- or end-group character is seen. **\@begingroup** opens a new group and increments the counter \@bracelevel. It also records the number of the input line which may be used later for error reporting. \@endgroup closes the group, which restores the previous value of \@bracelevel, and calls \@addtotxt to add the group to the text of the reference so far.

506 \def\@begingroup{%

```
507 \@bgroup
```
- 508 \advance\@bracelevel\@ne
- 509 \@bgrouplineno=\inputlineno
- 510 \fb@txt{}%
- 511 \let\@lastsptok\@empty
- 512 \@readbib}%
- 513 \def\@endgroup{%
- 514 \@errifbraces=%
- 515 \edef\@tempa{\@egroup\noexpand\@addtotxt{{\the\fb@txt\@lastsptok}}}%
- 516 \@tempa}%

\verb We provide special support for the \verb command. The following code is essen-\@sverb tially borrowed from the  $\mathbb{P}\mathrm{F} \mathbb{E} \times 2_\varepsilon$  kernel. Just we let the active characters equal to \relax so that they are not expanded.

- 517 \def\verb{%
- 518 \begingroup

First make all special characters 'other'

519 \let\do\@makeother \dospecials

Avoid ligatures

520 \def\do####1{\@actlet####1\relax}\verbatim@nolig@list

An end of line character in the argument of **\verb** is an error.

521 \@actlet\^^M\verb@eol@error

522 \@ifstar{\@sverb\*}{\@actlet\ \relax\@sverb\@empty}}%

523 \def\@sverb##1##2{%

524 \@actlet##2\verb@egroup

Read the argument of \verb.

525 \edef\@tempa{\noexpand\verb##1\noexpand~\iffalse}\fi}%

\verb@egroup Normal termination of \verb. The ~ must be protected against expansion because we are still inside the \edef started by \@sverb.

- 526 \def\verb@egroup{%
- 527 \noexpand~\iffalse{\fi}%
- 528 \expandafter\endgroup\expandafter\@addtotxt\expandafter{\@tempa}}%
- \verb@eol@error The macro \verb@eol@error is called if an end of line character occurs before the normal termination of **\verb.** Unlike it is done in the  $\angle ETRX 2<sub>\epsilon</sub>$  kernel, we do not terminate the  $\verb|\verb|$  because the most frequent case is when BIBT<sub>E</sub>X breaks the argument of \verb because the line is too long. The closing delimiter will generally be found on the next line.

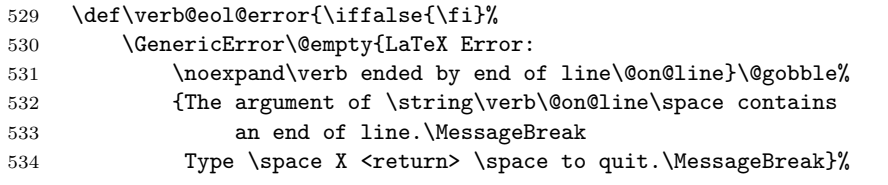

We try to recover from error in case the user types  $\langle return \rangle$  at the prompt. We where defining  $\text{wtempa}$  which contains now  $\verb|verb?". . . where ? stands for * or$ nothing.

535 \toks@\expandafter{\@tempa}% 536 \edef\@tempa{\the\toks@\iffalse}\fi}%

Some initialisation before starting to read the bibliography.

- 537 \@bracelevel\z@
- 538 \@newlisttrue
- 539 \@inlabeltrue

And finally start to read the bibliography. This is the end of  $\theta$  the thebibliography 540 \@readbib}

At the end of the document, we first do a \clearpage to be sure that all the writes have been performed. Then we close the auxiliary file and finally read it to check whether any change occured between the previous run and the current one. If so, we issue a warning.

```
541 \AtEndDocument{%
542 \clearpage
543 \if@filesw<br>544 \immedia
      \immediate\closeout\fb@auxout
545 \begingroup
546 \let\citation\@gobble \let\bibstyle\@gobble \let\bibdata\@gobble
547 \def\bibcite#1#2#3#4#5{%
548 \advance\fb@citecount\@ne
549 \fb@vedef\@tempa{{#1}{#2}{#3}{#4}{#5}}%
550 \expandafter\ifx\csname fb@c.\the\fb@citecount\endcsname
551 \@tempa\else\@tempswatrue\fi}%
552 \fb@citecount\z@
553 \@tempswafalse
554 \input\fb@bibname.aux
555 \if@tempswa
556 \PackageWarning{footbib}{Bibliography not yet stable. Rerun
557 LaTeX\@gobble}%
558 \fi
559 \endgroup
560 \fi}
```
#### 5.3 Output routine

We redefine the macros \@specialoutput, \@doclearpage, \@makecol and \@reinserts used by the output routine of LATEX so that we may insert the foot bibliography. The code is just a patch to the macros defined in the  $L^2E^X$   $2\varepsilon$ kernel.

```
\@specialoutput If a foot bibliography is present, \@specialoutput must add to the height of the
                 page the height plus depth of the foot bibliography and the length of the skip
                 above it.
```

```
561 \def\@specialoutput{%
562 \ifnum \outputpenalty>-\@Mii
563 \@doclearpage
564 \else
565 \ifnum \outputpenalty<-\@Miii
566 \ifnum \outputpenalty<-\@MM \deadcycles \z@ \fi
567 \global \setbox\@holdpg \vbox {\unvbox\@cclv}%
568 \else
569 \global \setbox\@holdpg \vbox{%
570 \unvbox\@holdpg
571 \unvbox\@cclv
572 \setbox\@tempboxa \lastbox
573 \unskip}%
574 \@pagedp \dp\@holdpg
575 \@pageht \ht\@holdpg
576 \unvbox \@holdpg
577 \@next\@currbox\@currlist{%
578 \ifnum \count\@currbox>\z@
```
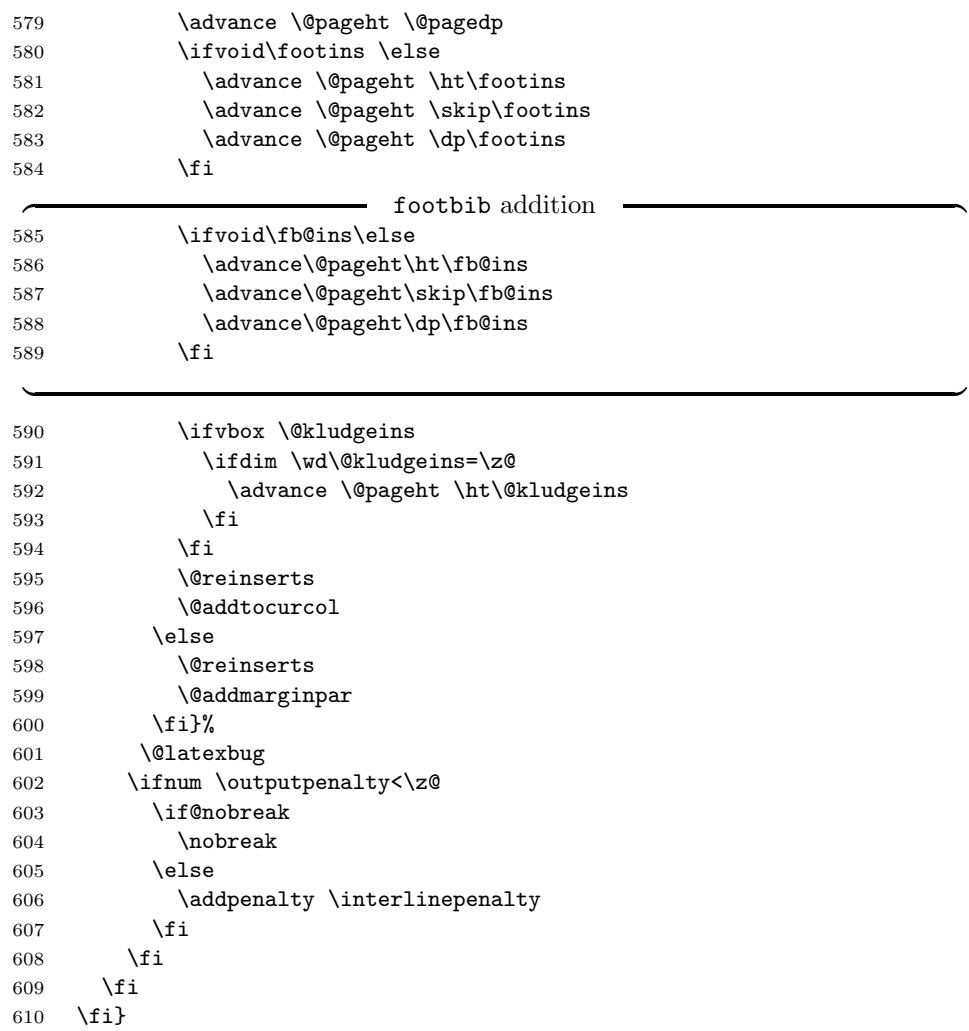

#### \@doclearpage The test at the beginning of \@doclearpage has been modified so that it checks that both footnotes and the foot bibliography are empty.

```
611 \def \@doclearpage {%
```
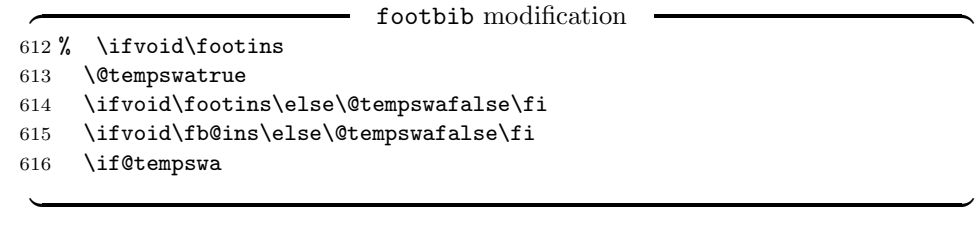

```
617 \ifvbox\@kludgeins
```

```
618 {\setbox \@tempboxa \box \@kludgeins}%
```

```
619 \setminusfi
```

```
620 \setbox\@tempboxa\vsplit\@cclv to\z@ \unvbox\@tempboxa
```

```
621 \setbox\@tempboxa\box\@cclv
```

```
622 \xdef\@deferlist{\@toplist\@botlist\@deferlist}%
```

```
623 \global \let \@toplist \@empty
```

```
624 \global \let \@botlist \@empty
625 \global \@colroom \@colht
626 \ifx \@currlist\@empty
627 \else
628 \@latexerr{Float(s) lost}\@ehb
629 \global \let \@currlist \@empty
630 \fi
631 \@makefcolumn\@deferlist
632 \@whilesw\if@fcolmade \fi{\@opcol\@makefcolumn\@deferlist}%
633 \if@twocolumn
634 \if@firstcolumn
635 \xdef\@dbldeferlist{\@dbltoplist\@dbldeferlist}%
636 \global \let \@dbltoplist \@empty
637 \global \@colht \textheight
638 \begingroup
639 \@dblfloatplacement
640 \@makefcolumn\@dbldeferlist
641 \@whilesw\if@fcolmade \fi{\@outputpage\@makefcolumn\@dbldeferlist}%
642 \endgroup
643 \else
644 \vbox{}\clearpage
645 \fi
646 \fi
647 \else
648 \setbox\@cclv\vbox{\box\@cclv\vfil}%
649 \@makecol\@opcol
650 \clearpage
651 \fi}
```
\@makecol In addition to footnotes (if any), \@makecol must add the foot bibliography to the page. It is added immediately below the footnotes. The test at the beginning of \@makecol has been modified in the same way as in \@doclearpage

```
652 \def \@makecol {%
```

```
\overbrace{\text{footbib}}^{\text{footbib}} modification
       \ifvoid\footins
654 \@tempswatrue
655 \ifvoid\footins\else\@tempswafalse\fi
656 \ifvoid\fb@ins\else\@tempswafalse\fi
657 \if@tempswa
 \overline{\phantom{a}} , and the set of the set of the set of the set of the set of the set of the set of the set of the set of the set of the set of the set of the set of the set of the set of the set of the set of the set of the s
658 \setbox\@outputbox \box\@cclv
659 \else
660 \setbox\@outputbox \vbox {%
661 \boxmaxdepth \@maxdepth
662 \@tempdima\dp\@cclv
663 \unvbox \@cclv
664 \vskip-\@tempdima
\overbrace{665} \ifvoid\footins \else
            \ifvoid\footins \else
 \overline{\phantom{a}} , and the set of the set of the set of the set of the set of the set of the set of the set of the set of the set of the set of the set of the set of the set of the set of the set of the set of the set of the s
666 \vskip \skip\footins
667 \color@begingroup
```

```
668 \normalcolor
              669 \footnoterule
              670 \unvbox \footins
              671 \color@endgroup
              \overbrace{672} \fi footbib addition
                         \chifi
              673 \ifvoid\fb@ins\else
              674 \vskip\skip\fb@ins
              675 \color@begingroup
              676 \normalcolor
              677 \footbibrule
              678 \unvbox\fb@ins
              679 \color@endgroup
              680 \fi
               \overline{\phantom{a}} , \overline{\phantom{a}} , \overline{\phantom{a}}681 }%
              682 \fi
              683 \let\@elt\relax
              684 \xdef\@freelist{\@freelist\@midlist}%
              685 \global \let \@midlist \@empty
              686 \@combinefloats
              687 \ifvbox\@kludgeins
              688 \@makespecialcolbox
              689 \else
              690 \setbox\@outputbox \vbox to\@colht {%
              691 \@texttop
              692 \dimen@ \dp\@outputbox
              693 \unvbox \@outputbox
              694 \vskip -\dimen@
              695 \@textbottom}%
              696 \fi
              697 \global \maxdepth \@maxdepth}
\@reinserts The macro \@reinsert was modified to reinsert also the foot bibliography after
               float processing.
```

```
698 \def\@reinserts{%
699 \ifvoid\footins\else\insert\footins{\unvbox\footins}\fi
\overbrace{ \text{3.5}_{\text{1}} \text{3.7}_{\text{2}} \text{3.7}_{\text{2}} \text{4}}
```
 $\overline{\phantom{a}}$  , and the set of the set of the set of the set of the set of the set of the set of the set of the set of the set of the set of the set of the set of the set of the set of the set of the set of the set of the s \ifvbox\@kludgeins\insert\@kludgeins{\unvbox\@kludgeins}\fi}

 \endinput 703  $\langle$ /package $\rangle$ 

## Index

Numbers written in italic refer to the page where the corresponding entry is described; numbers underlined refer to the code line of the definition; numbers in roman refer to the code lines where the entry is used.

Symbols  $\sqrt{29}$ 

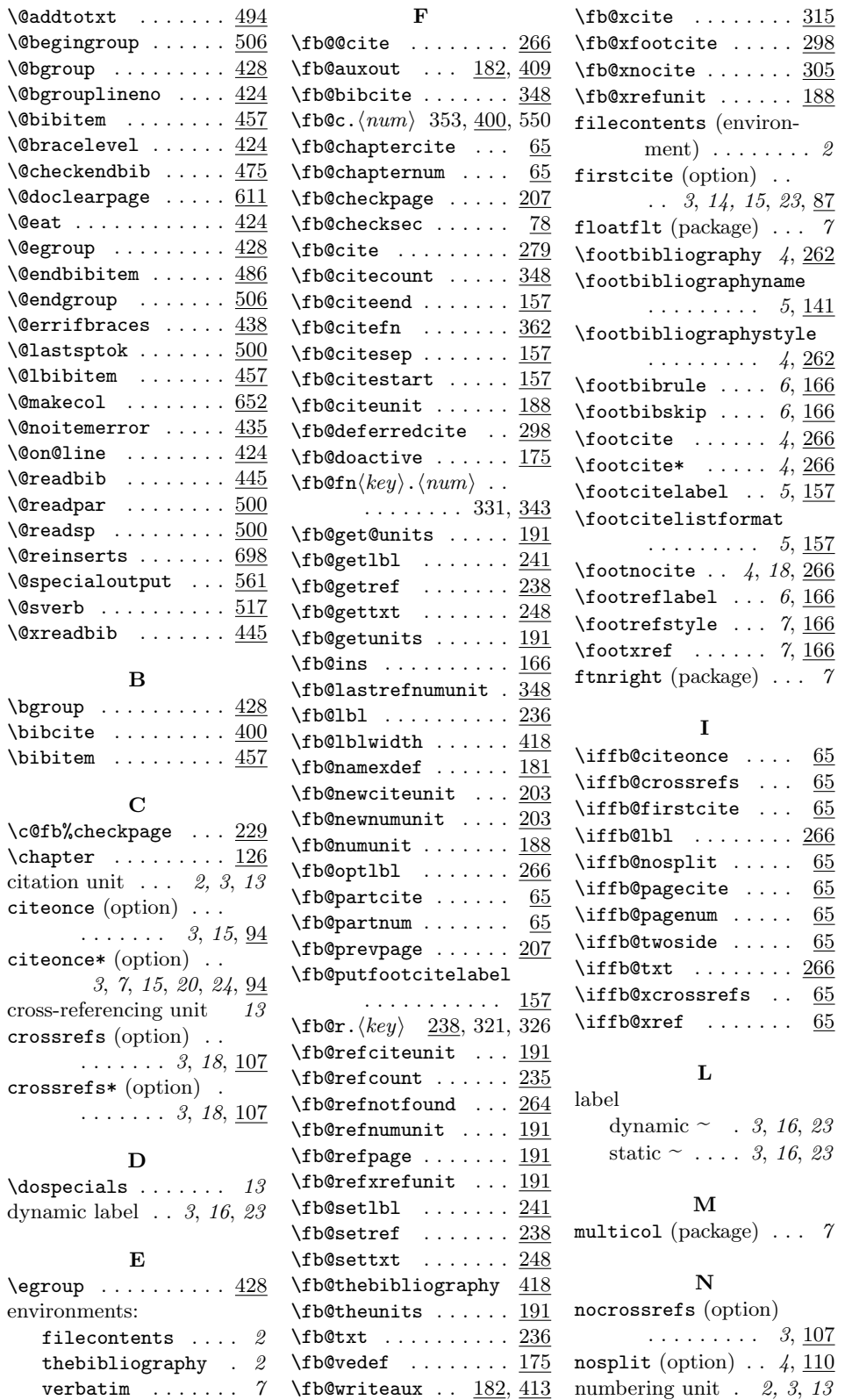

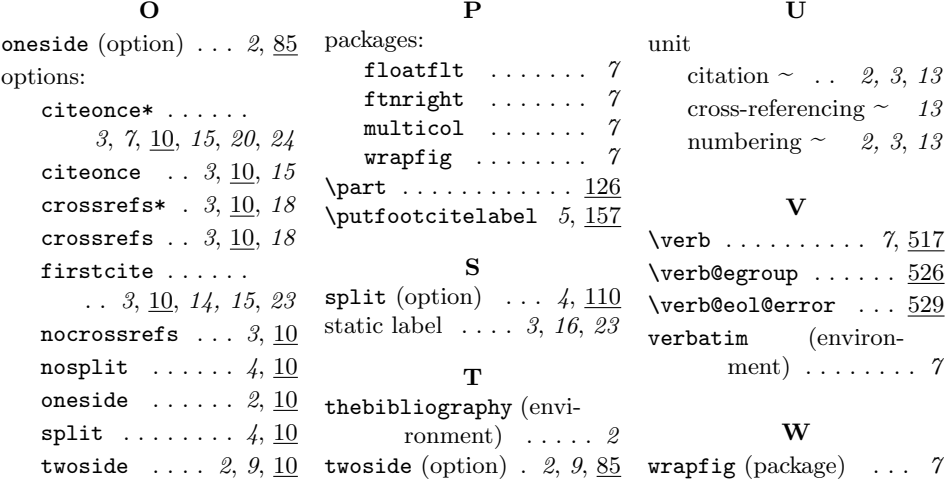

 $\overline{a}$